page de documentation de conception

# **Rise The (ↄ)Mix as Freedom**

Essai de composition d'une œuvre musciale par création et sampling assité par ordinateur

## **#rt(ↄ)maf**

# **Moyens utlisés**

- Un ordinateur sous linux
	- CPU: Intel Core i3-2370M @ 4x 2.4GHz
	- GPU: GeForce 610M
	- RAM: 2881MiB / 3723MiB
- [Espeak](http://espeak.sourceforge.net/), logiciel libre de synthèse vocale pour l'anglais et certaines autres langues, dont le français.
- [youtube-dl,](https://rg3.github.io/youtube-dl/) logiciel libre de téléchargement depuis youtube
- Un alias shell à partir de youtube-dl pour obtenir facilement des fichiers mp3 désirés
- [mixxx](https://www.mixxx.org), logiciel libre de mixage et enregistrement

# **Liste des pistes musicales**

mettre les temps en face de chaque piste et année du morceau d'orgine utilisé

- Espeak avec phrase « Fuck off google »
- Intro de Blue Monday par New order
- Espeak avec phrase « ?<sup>à définir</sup> »
- Run DMC It's like that
- Fat Boy Slim Push the Tempo

# **Espeak**

### **Installation**

sudo apt-get install espeak

Ou pour ArchLinux où vous aurez besoin de [sox](https://sourceforge.net/p/sox/mailman/sox-devel/)

sudo pacman -Suy espeak sox

Ou si vous désirer une interface graphique (GUIW) :

sudo apt-get install espeak espeak-gui

### **Ojectifs**

- Composer des voix synthétisées, avec ce logiciel libre,
- En ligne de commande dans un terminal, pour
- Obtenir des phrases marquantes à mixer dans l'œuvre globale.

#### **Manuel de base**

- [eSpeak Documents](http://espeak.sourceforge.net/docindex.html), english
- · [eSpeak sur ubuntu](https://doc.ubuntu-fr.org/espeak), en frnaçais

### **Essais**

Pour une voix avec reverbe typée film Tron old school [\(Source\)](http://www.climagic.org) :

\$ espeak "I want him in the game until he dies playing. Acknowledge." - stdout | play - tempo 0.8 bend 0.1,-500,0.5 chorus 1 1.5 20 1 3 8 -s echos .7 .7 100 .5 10 0.1 reverb # Make espeak sound like a sci-fi movie villain tron

Jouons un peu…

#### **The 10 Rules of Surveillance Dystopia Stories with villain tron voice**

\$ espeak "First : You wear location trackers that relay your every movement to everywhere. Second: Google is wathing you.Third: All of your purchases are tracked using small plastic cards you carry everywhere you go. Fourth: You can't make a new friend without the Google knowing about it. Fifth: "Sharing" takes on a new meaning. Sixth : Hidden cameras record your every move on the streets and at work. Seventh: The most popular forms of entertainment involve putting people under surveillance and watching what they do. Eighth: Robots read all your mail, looking for key words. Ninth: Giving a song or movie to a friend is a crime. Tenth: Nobody is really sure what "privacy" is, and enormous debates and academic treatises are devoted to figuring it out. We are powned, fuck off google" --stdout | play - tempo 0.8 bend 0.1,-500,0.5 chorus 1 1.5 20 1 3 8 -s echos .7 .7 100 .5 10 0.1 reverb play WARN alsa: can't encode 0-bit Unknown or not applicable

-: (wav)

 File Size: 0 Encoding: Signed PCM Channels: 1 @ 16-bit

Samplerate: 22050Hz Replaygain: off Duration: unknown

play WARN chorus: chorus: warning >>> gain-out can cause saturation or clipping of output <<< In:0.00% 00:00:44.95 [00:00:00.00] Out:1.24M [ | ] Hd:3.5 Clip:3.62k play WARN bend: bend clipped 1 samples; decrease volume? play WARN chorus: chorus clipped 3615 samples; decrease volume? play WARN reverb: reverb clipped 1 samples; decrease volume? Done.

#### **Le même plus compréhensible mais tujours voix de robot**

• [1er essai](https://no-google.frama.wiki/_media/fncg:2019_01_16_ggle.mp3) fichier audio Licence CC0 public domain

\$ espeak "First : You wear location trackers that relay your every movement to everywhere. Second: Google is wathing you.Third: All of your purchases are tracked using small plastic cards you carry everywhere you go. Fourth: You can't make a new friend without the Google knowing about it. Fifth: "Sharing" takes on a new meaning. Sixth : Hidden cameras record your every move on the streets and at work. Seventh: The most popular forms of entertainment involve putting people under surveillance and watching what they do. Eighth: Robots read all your mail, looking for key words. Ninth: Giving a song or movie to a friend is a crime. Tenth: Nobody is really sure what "privacy" is, and enormous debates and academic treatises are devoted to figuring it out. We are powned, fuck off google" --stdout | play - tempo 0.8 bend 0.1,-500,0.5

Créons un fichier.txt

May I Have you attention please !

Our democracy has been hacked !

First... You wear location trackers that relay your every movement to everywhere. Second... Google is watching you. Third... All of your purchases are tracked using small plastic cards you carry everywhere you go. Fourth... You can't make a new friend without the Google knowing about it. Fifth... Sharing takes on a new meaning. Sixth... Hidden cameras record your every move on the streets and at work.

Seventh... The most popular forms of entertainment involve putting people under surveillance and watching what they do. Eighth... Robots read all your mail, looking for key words. Ninth... Giving a song or movie to a friend is a crime. Tenth... Nobody is really sure what privacy is, and enormous debates and academic treatises are devoted to figuring it out. We are powned, fuck off google ! Maintenant espeak -v en -f robot.txt --stdout | play - tempo 0.8 bend 0.1,-500,0.5 Et voilà un [fichier mp3 de base](https://no-google.frama.wiki/_media/robot.mp3) licence CC zero public domain En version française [ici](https://no-google.frama.wiki/_media/robotfr.mp3) Puis-je avoir votre attention s'il vous plaît ! Notre démocratie a été piratée ! D'abord.... Vous portez sur vous des traqueurs de position qui relaient tous vos mouvements partout. Deuxièmement... Google vous surveille. Troisièmement... Tous vos achats sont suivis à l'aide de petites cartes en plastique que vous emportez partout où vous allez. Quatrièmement... Tu ne peux pas te faire un nouvel ami sans que Google le sache. Cinquièmement.... Le partage prend un nouveau sens. Sixièmement.... Des caméras cachées enregistrent chacun de vos mouvements dans la rue et au travail. Septièmement.... Les formes de divertissement les plus populaires consistent à mettre les gens sous surveillance et à regarder ce qu'ils font. Huitièmement.... Les robots lisent tout votre courrier à la recherche de mots clés. Neuvièmement.... Donner une chanson ou un film à un ami est un crime. Dixièmement..... Personne n'est vraiment sûr de ce qu'est la vie privée, et d'énormes débats

et traités académiques sont consacrés à la trouver.

Google nous privatise, va te faire foutre google !

espeak -v fr-fr -f robotfr.txt --stdout | play - tempo 0.8 bend 0.1,-500,0.5

# **1er mixxxx Domain public**

Ce [là](https://framagit.org/Xavcc/nog00gle/blob/master/music/1stmixxx/1stmixnog00gle.mp3), 4,5 MB, ou [Ici 1,7 MB](https://no-google.frama.wiki/_media/1stmixnog00gle.mp3) ce morceau nommé 1stmixxx]] et ses données sont placé⋅e⋅s sous licence creative commons zero domain public

Avec utlisation de « [Reset](https://www.auboutdufil.com/index.php?id=497) » par Jaunter, 8-bit electro instrumental, sous licence CC BY 4.0

et [fichier source](https://framagit.org/Xavcc/nog00gle/blob/master/music/1stmixxx/1stmixnog00gle.aup) du projet

[Données sources](https://framagit.org/Xavcc/nog00gle/tree/master/music/1stmixxx/data)

### **Logiciels utilisés**

- [Mixxx](https://www.mixxx.org)
- [Audacity](https://audacity.fr)
- Espeak
- $\cdot$  [Zsh](http://zsh.sourceforge.net/Intro/intro_1.html)

From: <https://wiki.kaouenn-noz.fr/> - **Kaouenn-noz**

Permanent link: **[https://wiki.kaouenn-noz.fr/hors\\_les\\_murs:no-g00gle:fncg:rt\\_r\\_maf](https://wiki.kaouenn-noz.fr/hors_les_murs:no-g00gle:fncg:rt_r_maf)**

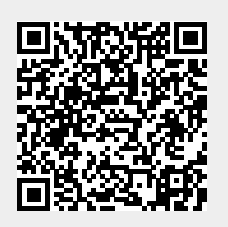

Last update: **2021/05/28 13:51**